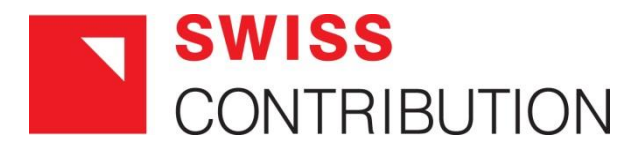

# **"Alpejsko-Karpacki Most Współpracy"**

### **Szkolenie dotyczące zasad realizacji projektu w ramach**

## **FPPRTE – Przedsiębiorcy (III nabór) CZĘŚĆ V: SYSTEM RAPORTOWANIA**

PROJEKT WSPÓŁFINANSOWANY PRZEZ SZWAJCARIĘ W RAMACH SZWAJCARSKIEGO PROGRAMU WSPÓŁPRACY Z NOWYMI KRAJAMI CZŁONKOWSKIMI UNII EUROPEJSKIEJ

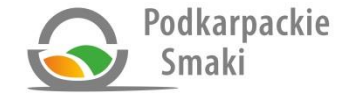

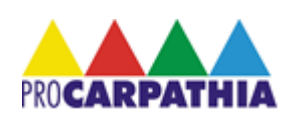

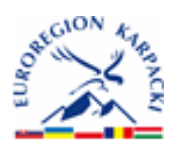

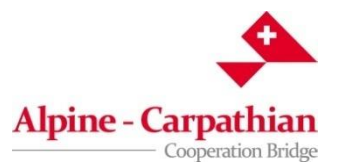

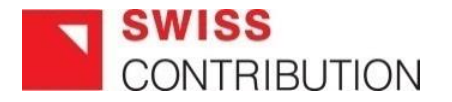

### **RAPORT KOŃCOWY Z REALIZACJI PROJEKTU**

- Raport (wraz z wnioskiem o płatność końcową i wymaganymi załącznikami) **jest składany w jednym egzemplarzu w formie papierowej i tożsamej z nią wersji elektronicznej**, na obowiązującym formacie, dostępnym na stronie internetowej: [www.podkarpackiesmaki.pl](http://www.podkarpackiesmaki.pl/), w ciągu 14 dni kalendarzowych od dnia zakończenia Projektu określonego w Umowie o dofinansowanie projektu.
- Niezłożenie przez Beneficjenta Końcowego Raportu z realizacji Projektu na wyżej określonych zasadach stanowi podstawę do wypowiedzenia Umowy z zachowaniem miesięcznego terminu wypowiedzenia.
- OD zatwierdza Końcowy Raport z realizacji Projektu w terminie 21 dni roboczych od dnia otrzymania kompletnego i prawidłowo wypełnionego raportu.
- W uzasadnionych przypadkach termin ten może zostać wydłużony.
- W przypadku, gdy raport zawiera braki lub błędy, Beneficjent na wezwanie OD jest zobowiązany do złożenia brakujących lub poprawionych dokumentów w terminie 5 dni roboczych od dnia doręczenia wezwania **drogą mailową lub faxem**, w uzasadnionych przypadkach termin ten może zostać wydłużony. Termin zatwierdzenia przez OD Końcowego Raportu z postępu realizacji Projektu biegnie na nowo od dnia dostarczenia poprawionej wersji.

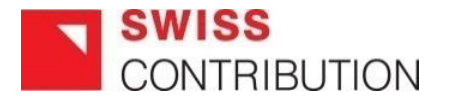

- Warunkiem koniecznym przekazania Beneficjentowi płatności końcowej jest zatwierdzenie przez OD poniesionych przez Beneficjenta wydatków kwalifikowanych oraz pozytywne zweryfikowanie końcowego raportu z realizacji Projektu i wydanie na jego podstawie odpowiedniego Certyfikatu.
- OD może wstrzymać wypłatę dofinansowania w przypadku wystąpienia uzasadnionych podejrzeń, że Projekt realizowany jest niezgodnie z Umową, w szczególności w razie stwierdzenia rozbieżności w realizacji Projektu w stosunku do **opisu, celów, wskaźników Projektu** zawartych we Wniosku o dofinansowanie wraz z załącznikami, zastrzeżeń co do prawidłowości poniesienia wydatków kwalifikowalnych, niezłożenia przez Beneficjenta informacji i wyjaśnień, nieusunięcia braków lub błędów.
- Wszystkie kwoty i dane finansowe podawane w Raporcie Końcowym, należy podać w PLN z dokładnością do dwóch miejsc po przecinku.
- OD może poprawiać błędy w pisowni lub błędy rachunkowe w końcowym raporcie z realizacji Projektu.

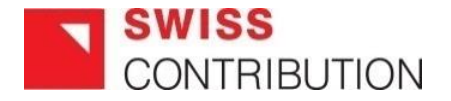

## **ZAŁĄCZNIKI DO RAPORTU KOŃCOWEGO**

### **Wszystkie dokumenty ewidencjonujące prawidłową realizację projektu muszą spełniać następujące warunki:**

• Kopie: muszą być oznaczone datą i potwierdzone przez Beneficienta "za zgodność z oryginałem".

#### **Kopie faktur lub innych dokumentów księgowych o równoważnej wartości dowodowej:**

- Wszystkie faktury powinny być opisane zgodnie z zasadami dokumentowania wydatków z postępu realizacji projektu, a także spełniać warunki prawidłowej ewidencji dokumentów.
- W przypadku zapłaty za fakturę transzami do refundacji należy przedstawić fakturę w całości zapłaconą. Dokument, który nie został w całości opłacony nie może być umieszczony w Raporcie Końcowym.
- data sprzedaży, płatności i data wystawienia faktury nie mogą być wcześniejsze niż data rozpoczęcia realizacji projektu i i późniejsze niż data zakończenia realizacji projektu oraz muszą mieścić się w okresie kwalifikowalności kosztów- Umowa o dofinansowanie projektu par. 3 ust.3.

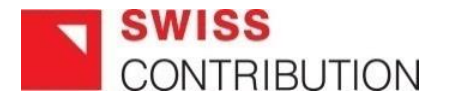

- W przypadku otrzymania od dostawcy towaru faktury **pro forma** i dokonania zapłaty na podstawie tejże faktury, a następnie otrzymania "zwykłej" faktury VAT, w Raporcie końcowym, należy wykazać tylko i wyłącznie "zwykłą" fakturę VAT, natomiast fakturę pro forma, należy dołączyć do zwykłej faktury jako jej załącznik.
- W przypadku, gdy przelew obejmuje zapłatę nie tylko za fakturę przedstawiającą wydatki kwalifikowalne, ale także inne faktury/rachunki nie związane z projektem wówczas w dolnej części wyciągu bankowego należy umieścić zapis:

#### **"W kwocie …. znajduje się kwota …. stanowiąca wydatek kwalifikowany w ramach projektu"**

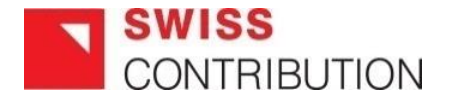

#### **Wyciąg z rachunku bankowego:**

- Dokument ten powinien zawierać min.: nazwę Beneficjenta, nr rachunku bankowego Beneficjenta, nazwę dostawcy/wykonawcy, nr faktury/rachunku, kwotę przelewu.
- W sytuacji, gdy wyciąg z rachunku bankowego nie zawiera powyższych danych, Beneficjent zobowiązany jest dołączyć do wyciągu inny dokument zawierający brakujące dane i potwierdzający dokonanie płatności np. kopię przelewu bankowego, potwierdzenie realizacji transakcji itp. Jeżeli przelew nie jest przedstawiony w postaci wydruku komputerowego, lecz na blankiecie polecenia przelewu, wówczas dołączona kopia przelewu powinna zawierać potwierdzenie przyjęcia do realizacji przez bank.
- Na wyciągu z rachunku bankowego należy zaznaczyć pozycję, która odnosi się do konkretnej faktury/ innego dokumentu księgowego o równoważnej wartości dowodowej,

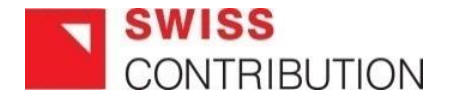

#### **Pozostałe dokumenty:**

- Wniosek o płatność końcową, oświadczenia.
- Kopie narzędzi księgowych, wydruki z systemu finansowo-księgowego według wydatków, kosztów i (ewentualnie) przychodów projektu za okres realizacji projektu, a także wydruki z kont rozrachunków.
- Dokumentacja zdjęciowa.
- Egzemplarze materiałów informacyjno-promocyjnych.
- inne dokumenty potwierdzające prawidłową realizację całości projektu, zgodnie z harmonogramem rzeczowo - finansowym projektu Wniosku o dofinasowanie projektu ( FPPRTEP- pkt. 16).
- W przypadku, gdy beneficjent dołącza do Raportu Końcowego inne załączniki, niezbędne do udokumentowania poniesionych wydatków, powinien je dopisać w zestawieniu załączników. Ponadto Biuro Produktu Regionalnego/Tradycyjnego/Ekologicznego na etapie weryfikacji Raportu końcowego może prosić o dodatkowe dokumenty, niezbędne do prawidłowego rozliczenia i zatwierdzenia raportu.

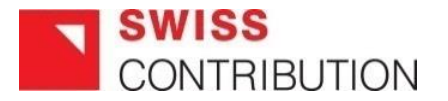

### **ZASADY PODPISYWANIA, PARAFOWANIA I POTWIERDZANIA "ZA ZGODNOŚĆ Z ORYGINAŁEM"**

- **Raport końcowy** powinien być czytelnie podpisany (lub parafowany z imienną pieczątką) przez osoby upoważnione, tj. osoby podpisujące umowę o dofinansowanie projektu lub w przypadku decyzji o dofinansowanie - przez osoby upoważnione do zaciągania zobowiązań w imieniu Beneficjenta,
- **pełnomocnictwo – Raport końcowy (załączniki)** może być podpisany i parafowany przez pełnomocnika – osobę legitymująca się stosownym upoważnieniem. W takim przypadku do raportu należy dołączyć pisemne upoważnienie, zawierające: określenie mocodawcy i osoby upoważnionej zakres upoważnienia (podpisanie raportu końcowego beneficjenta i załączonych dokumentów, potwierdzanie za zgodność z oryginałem) i podpis mocodawcy,
- **brak pieczęci imiennych** osoby uprawnione do podpisania Raportu powinny złożyć czytelny podpis (imię i nazwisko),

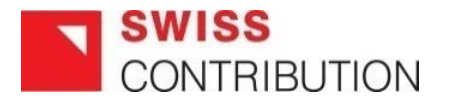

- **oryginały załączników sporządzane przez beneficjenta** (np. oświadczenie o informacji i promocji) powinny być podpisane zgodnie z powyższymi zasadami i nie muszą być potwierdzane za zgodność z oryginałem,
- **potwierdzanie za zgodność z oryginałem - kopie załączników** na każdej stronie powinny być potwierdzone za zgodność z oryginałem. Potwierdzenie zgodności z oryginałem powinno zawierać: klauzulę np. "za zgodność z oryginałem"/"zgodnie z oryginałem" oraz czytelny podpis osoby /jednej z osób podpisujących umowę, lub innej osoby do tego upoważnionej (wówczas należy dołączyć odpowiednie pełnomocnictwo) lub parafkę z imienną pieczątką. W przypadku dokumentów wielostronicowych ( **poza fakturami i innymi dokumentami księgowymi o równoważnej wartości dowodowej, które muszą być potwierdzane na każdej stronie oddzielnie)** dopuszcza się możliwość potwierdzania za zgodność z oryginałem na pierwszej stronie dokumentu zamieszczając: klauzulę np. "za zgodność z oryginałem od strony "X" do strony "X" oraz czytelny podpis lub parafkę wraz z imienną pieczątką osoby upoważnionej. Załączniki wielostronicowe powinny być zszyte i mieć ponumerowane strony (dopuszczalna jest forma odręczna numeracji).
- **wszystkie podpisy i parafki** dokonywane na formularzu wniosku i załącznikach powinny być dokonywane kolorem innym niż czarny,

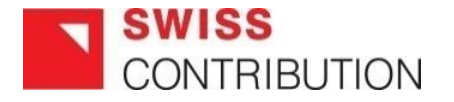

### **DOBRE PRAKTYKI**

- **zaleca się ułożenie dokumentów** w następującej kolejności: faktura, wyciąg z rachunku bankowego, protokół odbioru, umowa/zamówienie, dokumentacja z rozeznania rynku (oświadczenie Beneficjenta, protokół wyboru wykonawcy, otrzymane oferty, wysłane zapytania ofertowe, potwierdzenia wysłania zapytań i otrzymania ofert – np. wydruki e-mail). Dokumenty dotyczące kilku faktur należy skopiować i dołączyć do właściwej faktury;
- Każdą stronę Raportu Końcowego i Zestawienia VAT należy zaparafować.

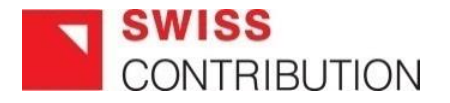

### **WAŻNE INFORMACJE**

- Całkowite koszty kwalifikowalne projektu badane są na etapie budżetowania, jak również na etapie rozliczenia końcowego. Całkowitymi kosztami kwalifikowalnymi projektu na etapie rozliczenia projektu stają się wydatki, które zaraportowano w trakcie realizacji całego projektu.
- Warunkiem uznania wydatków za kwalifikowalne jest poniesienie ich przez Beneficjenta, w związku z realizacją Projektu zgodnie z Wnioskiem o dofinansowanie, postanowieniami Umowy, katalogiem wydatków kwalifikowalnych określonymi w Wytycznych dla Beneficjenta Funduszu Promocji Produktu Regionalnego/ Tradycyjnego/Ekologicznego oraz z zasadami racjonalnej gospodarki finansowej, w szczególności relacji nakładów do rezultatów.
- **Beneficjent jest zobowiązany do osiągnięcia celu i wskaźników określonych we Wniosku o dofinansowanie.**
- Beneficjent jest zobowiązany do prowadzenia dla Projektu *odrębnej ewidencji księgowej kosztów*, *wydatków i* **przychodów** lub stosowania w ramach istniejącego informatycznego systemu ewidencji księgowej odrębnego kodu księgowego umożliwiającego identyfikację wszystkich transakcji oraz poszczególnych operacji bankowych związanych z Projektem oraz zapewnienia, że operacje gospodarcze są ewidencjonowane zgodnie z obowiązującymi przepisami. W tym celu Beneficjent dostarczy OD wersję papierową stosowanej Polityki Rachunkowości wraz z Zakładowym Planem Kont (do ewidencji kosztów, wydatków i przychodów projektu oraz rozrachunków), przyjętą w danej instytucji- jeśli dotyczy, **odpowiednie ujęcie w KPiR**, **ewidencji księgowej środków trwałych, środków trwałych niskocennych, lub z ewidencji wartościowo-ilościowe (ewidencja wyposażania).**

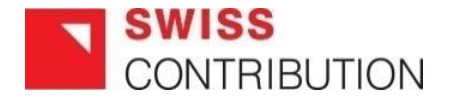

# Dziękujemy za uwagę

### PROJEKT WSPÓŁFINANSOWANY PRZEZ SZWAJCARIĘ W RAMACH SZWAJCARSKIEGO PROGRAMU WSPÓŁPRACY Z NOWYMI KRAJAMI CZŁONKOWSKIMI UNII EUROPEJSKIEJ

Stowarzyszenie na Rzecz Rozwoju i Promocji Podkarpacia "Pro Carpathia" Rynek 16/1 35-064 Rzeszów tel./fax: 17 852 85 26 e-mail: [ewelina.n@procarpathia.pl,](mailto:ewelina.n@procarpathia.pl) joanna@procarpathia.pl [www.podkarpackiesmaki.pl](http://www.podkarpackiesmaki.pl/) [www.procarpathia.pl](http://www.procarpathia.pl/)

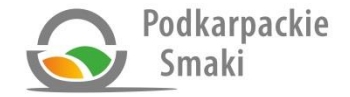

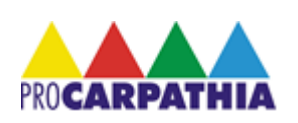

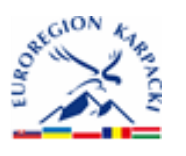

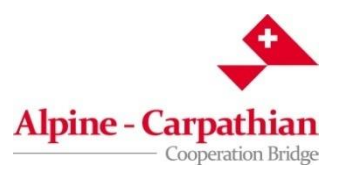